ReciprCnt.asm

 $: * * * * * * * * * *$ ;\* Atmel AVR-microcontroller and 8 1/2 digit LC-display PCB Layout : Eagle light 4.0 \* Christoph Kessler 2006 - 2007<br>\*\*\*\*\*\*\*\*\*\*\*\*\*\*\*\*\*\*\*\*\*\*\*\*\*\*\*\*\*\*\*\* dbluq (at) t-online.de \* .nolist .include "m8515def.inc"  $.1$ ist ;\* register 1-15 ( no "immediate"-operations possible ):  $;***$ .<br>def  $req01 = r1$  $=$  $\frac{1}{r^2}$ <br>=  $\frac{1}{r^3}$  $.$ def  $req02$  $def$ reg03 .def  $reg04$  $= r4$  $. **def**$ reg05  $= r5$  $.def$ reg06  $= r6$ .def  $re^0$  $= r7$ ; dividend/result byte 0 (LSB)  $dd32u0 = r8$  $def$ % aividend/result byte 0<br>
; dividend/result byte 1<br>
; dividend/result byte 2<br>
; dividend/result byte 3<br>
; dividend/result byte 4<br>
; dividend/result byte 5  $dd32u1 = r9$ .def  $dd32u2 = r10$  $def$  $d^{3213} = r^{11}$  $.def$  $dd32u4 = r12$  $def$  $.def$  $dd32u5 = r13$ .def  $dd32u6 = r14$ <br> $dd32u7 = r15$ ; dividend/result byte 6 .def dd32u7 =  $r15$ ; dividend/result byte 7 (MSB); ,\* register 16-25 ( "immediate"-operations possible ): , --yiutting<br>;\*\*\*\*\*\*\*\*\*\*\*\*\*\*\*\*\* .def Tmp1  $= r16$  $=$   $r17$ <br> $=$   $r18$  $. def$  $Tmp2$  $.$ def Tmp3  $\begin{array}{rcl} \n\text{Cnt} & = & \text{r19} \\ \n\text{fbin0} & = & \text{r16} \n\end{array}$  $Cn\bar{t}$  $.$ def .def ; binary value byte 0 (LSB) %; binary value byte 0<br>
; binary value byte 1<br>
; binary value byte 2<br>
; binary value byte 3 (MSB) fbin1 =  $r17$ <br>fbin2 =  $r18$  $.$ def  $.def$  $\text{fhin2} = \text{rl8}$ <br>  $\text{fhin3} = \text{rl9}$ <br>  $\text{tBCD0} = \text{r20}$ <br>  $\text{tBCD1} = \text{r21}$ <br>  $\text{tBCD2} = \text{r22}$ .def BCD0 =  $r20$ ; BCD value digits 0 and 1 (same as fbin2)<br>tBCD1 =  $r21$ ; BCD value digits 0 and 1 (same as fbin3)<br>tBCD2 =  $r22$ ; BCD value digits 4 and 5<br>tBCD3 =  $r23$ ; BCD value digits 6 and 7<br>tBCD4 =  $r24$ ; BCD value digit .def  $.def$  $def$  $.def$  $.def$  $uv32u0 = r16$  ; divisor byte 0 (LSB)<br>dv32u1 = r17 ; divisor byte 1<br>dv32u2 = r18 ; divisor byte 2<br>dv32u3 = r19 ; divisor bic 2<br>dres32u0  $def$ .def .def .def dres32u0 =  $r20$ ; result byte 0 (LSB)  $def$  $.def$  $dres32u1 = r21$ ; result byte 1  $dres32u2 = r22$ ; result byte 2  $.def$ dres32u3 = $23$ ; result byte 3 (MSB)  $def$  $.$ def drem32u0 =  $r24$  ; remainder byte 0 (LSB) ; remainder byte 1  $def$  $d$ rem $32u1 = r25$ drem32u2 =  $r26$  ; remainder byte 2<br>drem32u2 =  $r26$  ; remainder byte 2<br>drem32u3 =  $r27$  ; remainder byte 3 (MSB)  $dof$  $.$ def  $.$ def  $\frac{1}{2}$  loop counter  $d$ cnt.32u =  $r28$ ;  $\det$  reg24 = r24 ; general temporary register (low)<br>
.def reg25 = r25 ; general temporary register (high  $\text{def} \begin{array}{rcl} \text{reg25} & = & \text{r25} \\ \text{def} & \text{reg25} & = & \text{r25} \\ \text{r36} & \text{r4} & \text{r58} \\ \text{r47} & \text{r58} & \text{r59} \\ \text{r68} & \text{r69} & \text{r78} \\ \text{r89} & \text{r89} & \text{r89} \\ \text{r89} & \text{r89} & \text{r89} \\ \text{r89} & \text{r89} & \text{r89} \\ \text{r89} & \text{r89} & \text{r89$ ; low<br>; high<br>; low<br>; high<br>; low  $XL = r26$  $= r27$ XH  $= r28$ <br>= r29<br>= r30 YT. YH  $Z_{\rm L}$  $= r31$  $ZH$ high  $\mu$ ,  $\mu$  and  $\mu$  =  $r31$  ; hi  $\cdot$ \* constants : : Port A connections:  $PrtA7 = 7$  $:$  PortA Bit7 = not used . equ  $;\nvert$  PortA Bit6 = not used<br> $;\nvert$  PortA Bit5 = not used  $= 6$  $PrrA6$  $\rho$   $\alpha$  $PrtA5 = 5$ .equ %; PortA Bit4 = not used<br>; PortA Bit3 = output latch digit active high<br>; PortA Bit2 = output digit bit2 PrtA4 =  $4$ <br>Latch =  $3$ .equ .equ  $= 2$  $.  $\epsilon$  cm$ Dia2  $= 1$ ; PortA Bit1 = output digit bit1 .equ Dia1  $= 0$ ; PortA Bit0 = output digit bit0 .equ Dig0 ; Port B connections:  $\text{.equ} \quad \text{PrtB7} \quad = \quad 7$ ; PortB Bit7 = not used PortB Bit6 = not used<br>; PortB Bit6 = not used<br>; PortB Bit5 = not used .equ Prt B6  $= 6$ PrtB5 =  $5$ <br>PrtB4 = 4 .equ ; PortB Bit4 = output H=count/L=stop .equ

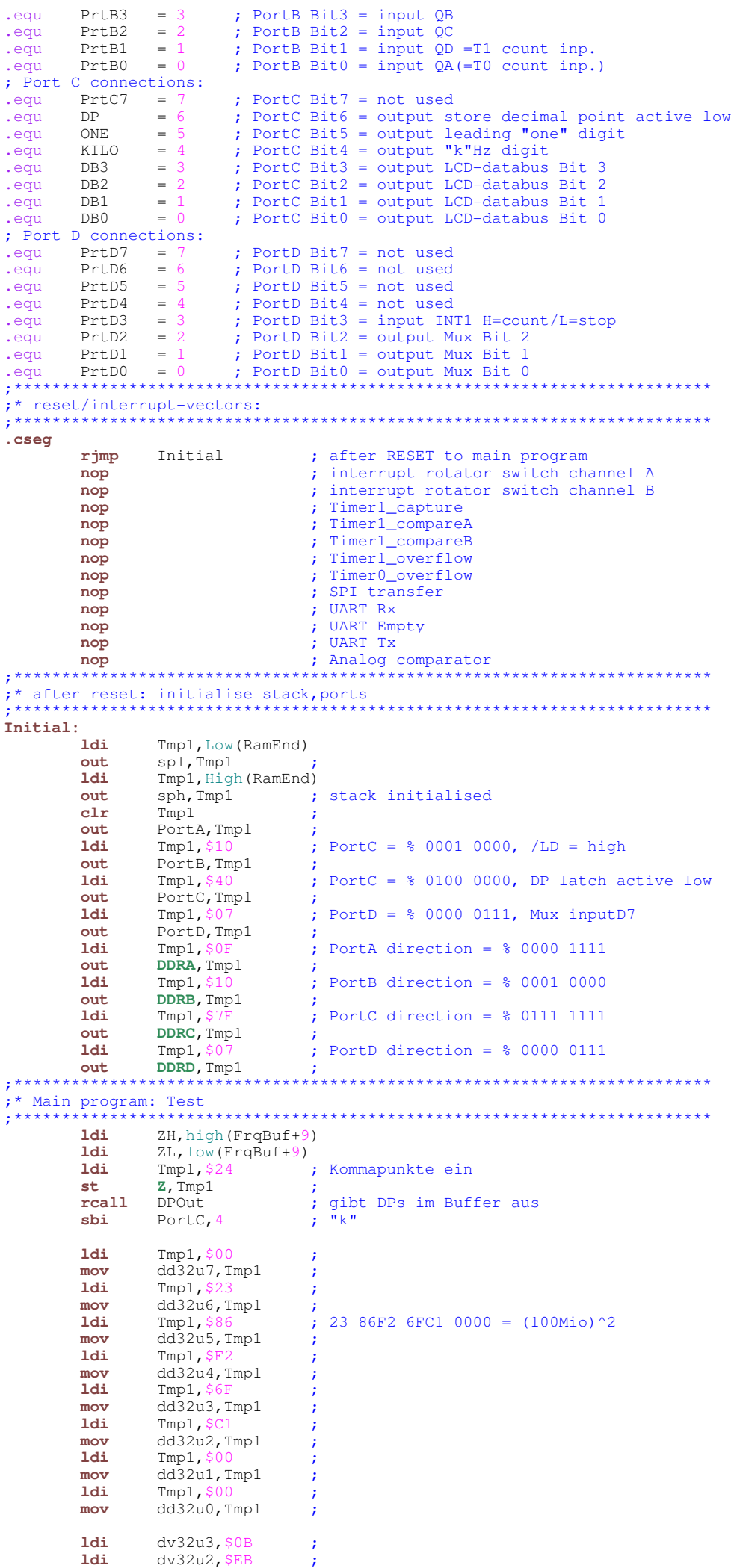

## **ReciprCnt.asm** Page 3

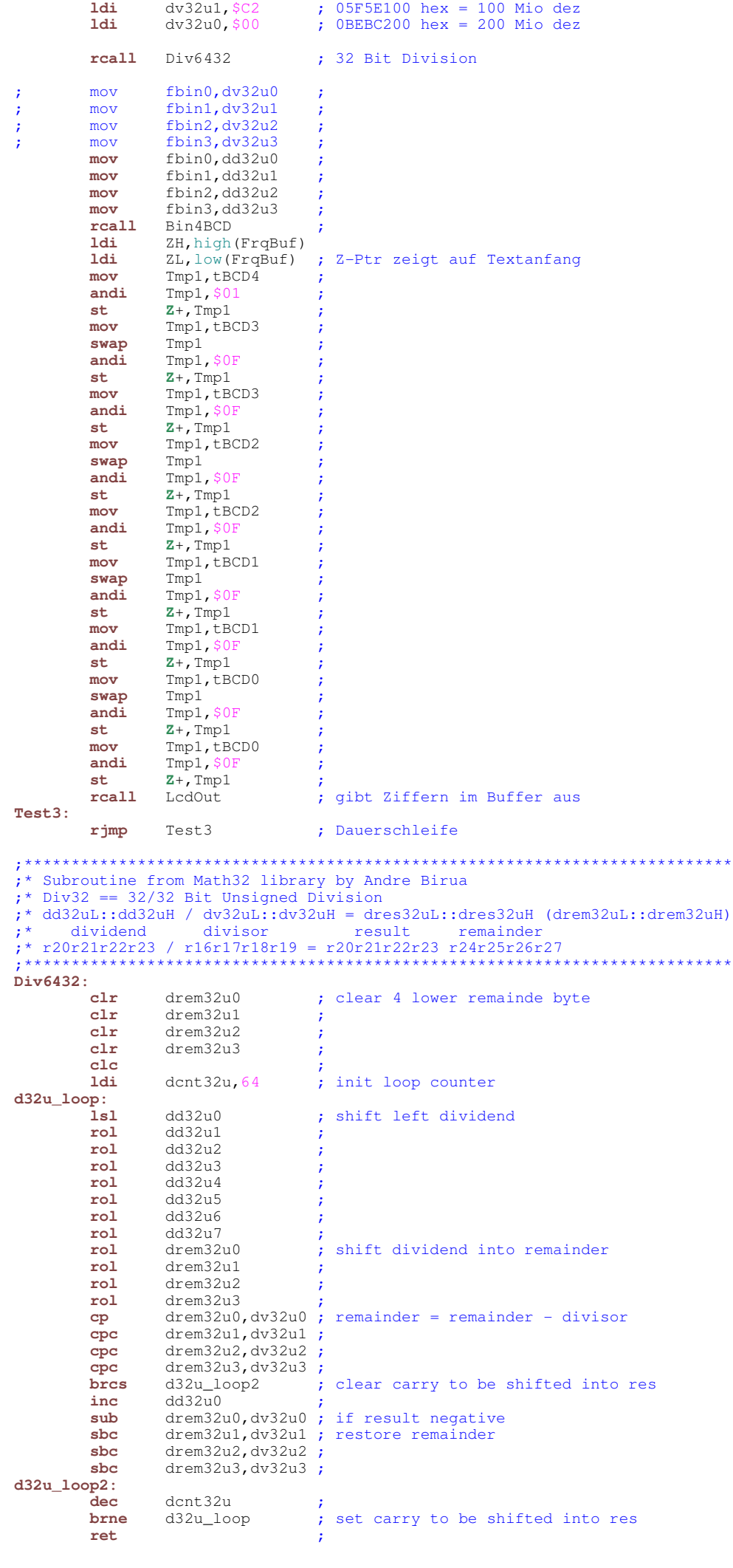

 $\cdot$  \* \* ;\* Subroutine from Math32 library by Andre Birua ;\* Bin4BCD == 32-bit Binary to BCD conversion [ together with Bin2BCD ] \* fbin0:fbin1:fbin2:fbin3 >>> tBCD0:tBCD1:tBCD2:tBCD3:tBCD4 hex dec  $; *$  r16r17r18r19 >>> r20r21r22r23r24 \*\*\*\*\*\*\*\*\*\*\*\*\*\*\*\*\*\*\*\*\*\*\*\*\*\*\* \*\*\*\*\*\*\*\*\*\*\*\*\*\*\*\*\*\*\*\*\*\*\*\*\*\*\*\*\*\*\*\*\*\*\*\*\*  $RinARCD$  $rcall$ Bin2BCD  $clr$ tBCD3 ; initial highest bytes of result  $144<sub>1</sub>$ tBCD4, Oxfe binbcd\_loop:  $subi$  $tBCD0, -0x33$ ; add 0x33 to digits 1 and 0 tBCD0,3 ; if bit 3 clear sub 3 sbrs subi  $tBCD0, 0x03$ tBCD0, 7 if bit 7 clear sub \$30 sbrs tBCD0,0x30 subi add 0x33 to digits 3 and 2 subi  $tBCD1, -0x33$ shrs  $tBCD1, 3$ if bit 3 clear sub 3 subi tBCD1,0x03 sbrs tBCD1,7 if bit 7 clear sub \$30  $subi$  $tBCD1.0x30$  $subi$  $tBCD2, -0x33$ ; add 0x33 to digits 5 and 4 if bit 3 clear sub 3  $tBCD2, 3$ sbrs subi  $tBCD2.0x03$  $\int$ ; if bit 7 clear sub \$30 shrs tBCD2,7 subi  $tBCD2.0x30$  $1s1$ fhin<sub>0</sub> fbinl ; shift lower word<br>; through all bytes  $_{\rm rel}$  $+$ BCD $0$  $r<sub>0</sub>1$  $r<sub>0</sub>1$ tBCD1  $\mathbf{r} \circ \mathbf{1}$ tBCD2  $r<sub>0</sub>1$ tBCD3  $_{\rm{rol}}$ t.BCD4 ;7 shifts w/o correction of MSD hrmi binbcd\_loop ; since Bin2BCD fbin3 = 0xff  $rad$ fhin3 brcc binbcd\_ret ; so as to do 16\_1sl in total  $subi$  $tBCD3, -0x33$ ; add 0x33 to digits 7 and 6 sbrs tBCD3, 3 ; if bit 3 clear sub 3  $subi$  $tBCD3, 0x03$ shrs tBCD3, 7 if bit 7 clear sub \$30 subi  $tBCD3, 0x30$  $tBCD4, -0x03$ ; add 0x03 to digit 8 only subi  $tBCD4, 3$ sbrs ; if bit 3 clear sub 3  $tBCD4, 0x03$  $subi$  $\lim_{x \to +\infty} \frac{1}{\sinh} \frac{1}{\sinh}$ <del>،</del><br>\*\*\*\*\*\*\*\*\*\* ;\* Subroutine from Math32 library by Andre Birua  $\frac{1}{2}$  Bin2BCD == 16-bit Binary to BCD conversion  $: *$  fbin2:fbin3 >>> tBCD0:tBCD1:tBCD2  $: * \text{ hex}$ dec  $: *$  r18r19 >>> r20r21r22  $bin 2BCD$ : .<br>ldi tBCD2, 0xff ; initialize digit 4 binbcd  $4$ : tBCD2  $inc$  $\overline{10000}$   $\overline{2,10000}$   $\overline{10000}$   $\overline{15000}$   $\overline{10000}$  $cubi$ fbin3, high (10000) shoi **bree** binbcd 4 ldi tBCD1,0x9f ; initialize digits 3 and 2 binbcd 3: tBCD1,0x10  $subi$ fbin2,  $low(-1000)$ ; addiw fbin, 1000 subi sbci fbin3, high $(-1000)$ brcs binbcd\_3  $bind_2$ : tBCD1 ;<br>fbin2,low(100) ;subiw fbin,100  $inc$ subi fbin3, high $(100)$ ; sbci  $brec$ binbcd\_2 ldi tBCD0,0xa0 ; initialize digits 1 and 0 binbcd  $1$ : subi tBCD0.0x10 ;<br>addi fbin, 10 fbin2, $-10$ subi brcs binbcd 1  $:$ LSD add  $tBCD0$ ,  $\overline{f}$ bin2 binbcd ret:  $f^*$  Subroutine: frequency output to LCD LedOut:  $1d<sub>1</sub>$ ZH, high (FrqBuf) ; ZL, low(FrqBuf) ;  $144<sub>1</sub>$ ; leading 0/1-digit  $1d$  $Tmp1, Z+$ 1sr Tmp1 hrcc  $\sqrt{2}$  $i$  is "1" shi PortC, 5 brcs hi  $10<sup>1</sup>$  $ch<sub>i</sub>$ PortC, 5  $\frac{1}{2}$  is  $^{\frac{1}{2}}$ 

ReciprCnt.asm

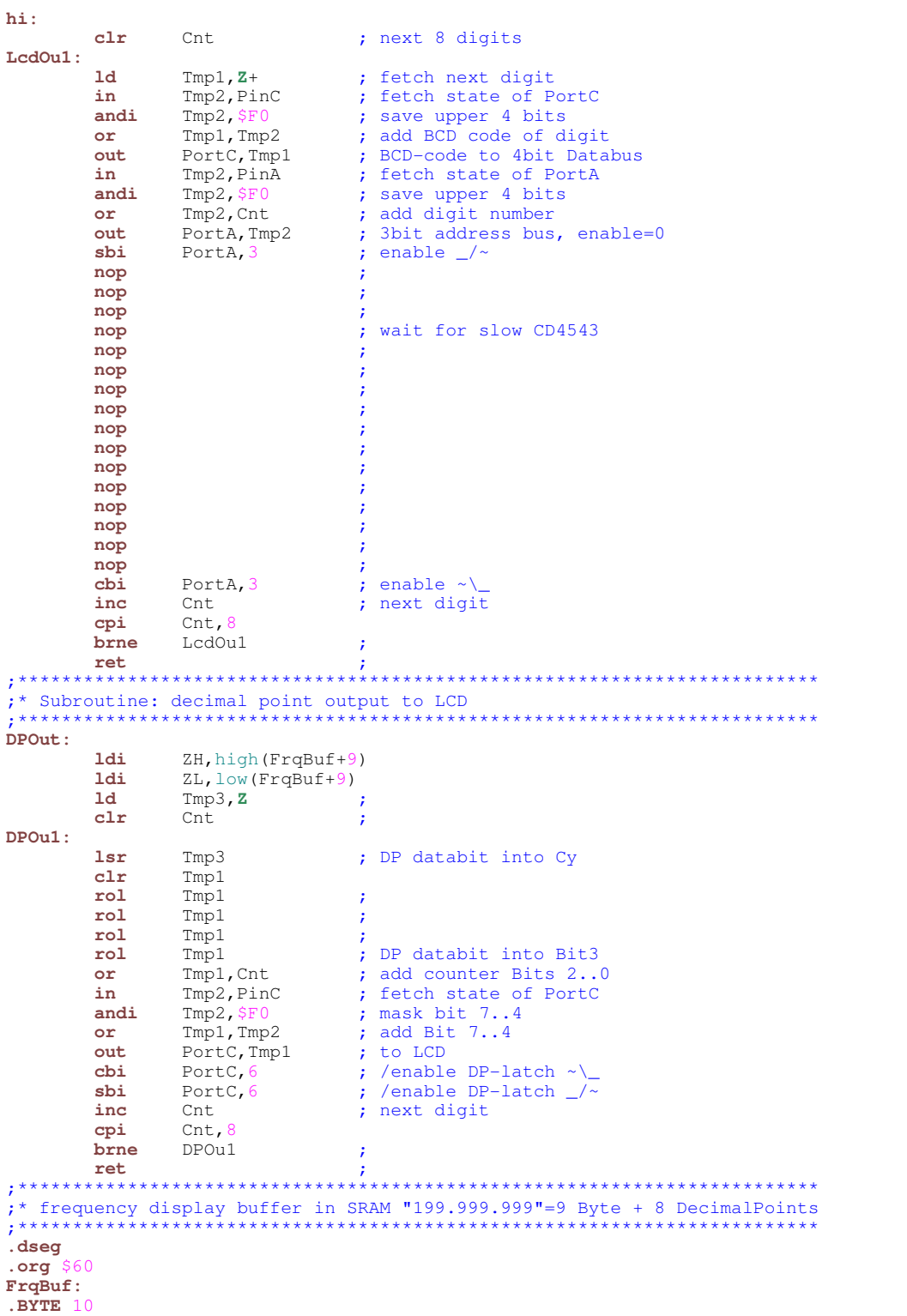